# **Quassel IRC - Bug #1117**

## **CPU Usage**

10/25/2011 08:38 AM - mattwb65

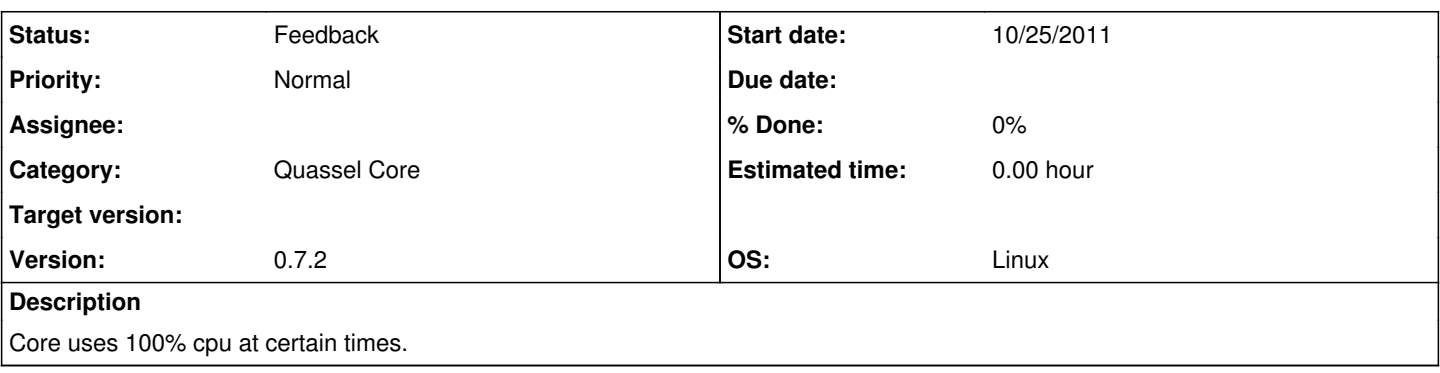

### **History**

#### **#1 - 10/26/2011 07:19 AM - mattwb65**

It appears to be caused by adding network to Quassel. It crashes while still using 100% cpu. Perhaps dead socket or something?

#### **#2 - 11/17/2011 02:15 PM - Anonymous**

Adding networks is done by many people without issues. If it crashes, you might end up with a backtrace in the configdir, if not, do the following:

Make sure you have symbols for quasselcore (distro-specific), start quasselcore with gdb (`gdb quasselcore` and 'run' at the prompt) and send a SIGTERM (^C) when it hangs. It'd be nice if you could paste the output of bt (look at <http://www.yolinux.com/TUTORIALS/GDB-Commands.html> for a cheatsheet which also covers logging to a file).

If you feel like spending some more time debugging this, try doing it a few times to find a common denominator and try stepping through the code (see the cheatsheet for details).

#### **#3 - 01/21/2012 08:53 PM - johu**

- *Status changed from New to Feedback*
- *Priority changed from Urgent to Normal*

#### **#4 - 01/21/2012 08:53 PM - johu**

*- Target version deleted (0.7.4)*